## **Semantic Web Engineering**

## **Exercise 1-2 - Resource Description Framework (RDF)**

Due: 12:00 am, October 14, 2010

Required Reading: RDF Primer <http://www.w3.org/TR/rdf-primer/>

Use the RDF Primer and the lecture slides to answer the following questions. Be prepared to present your solutions in the lecture on October 15, 2010.

## **1. RDF Serialization**

Serialize the RDF graph shown in the picture *a)* N-Triple Syntax and *b)* in RDF/XML Syntax.

Use the following namespace definitions:

- dev http://example.com/developer#
- hist http://example.com/history#
- ont http://example.com/ont#

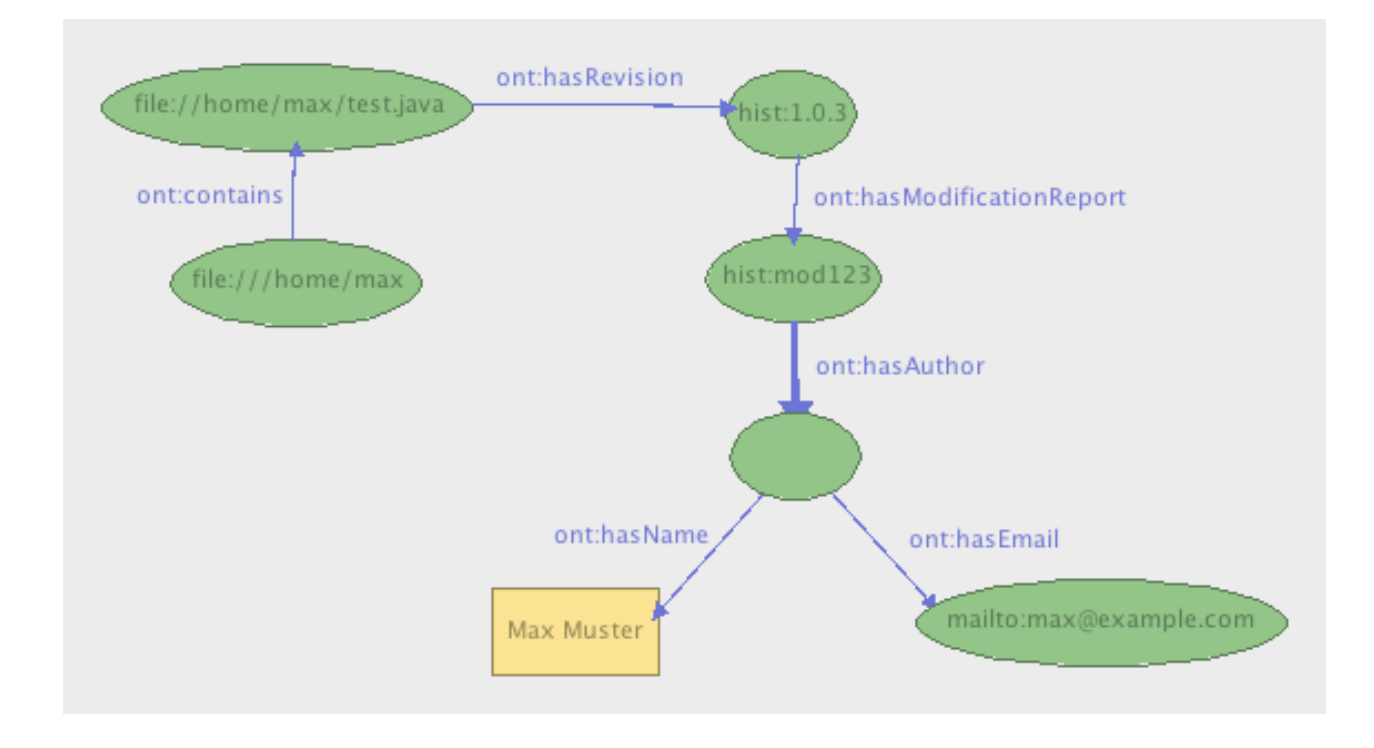

## **2. RDF Visualization**

Visualize the following RDF graph in RDF/XML serialization. Use the full URI for each resource. For predicates you can use namespace abbreviations.

```
<?xml version='1.0'?>
<!DOCTYPE rdf:RDF [<!ENTITY xsd "http://www.w3.org/2001/
XMLSchema#">]>
<rdf:RDF
   xmlns:rdf="http://www.w3.org/1999/02/22-rdf-syntax-ns#"
   xmlns:exterms="http://example.com/terms#"
   xml:base="http://example.com/uni">
```

```
 <exterms:Lecture rdf:ID="VO10245">
     <exterms:titel rdf:datatype="&xsd;string">
       Semantic Web Engineering
     </exterms:titel>
     <exterms:room>2.A.10</exterms:room>
   </exterms:Lecture>
   <rdf:Description rdf:about="#VO10245">
     <exterms:name>
       <rdf:Description>
         <exterms:firstName>Gerald</exterms:firstName>
         <exterms:lastName>Reif</exterms:lastName>
      </rdf:Description>
     </exterms:name>
  </rdf:Description>
\langle/\text{rdf:RDF}\rangle
```